# **Django Extras Documentation**

*Release 0.2.7.b1*

**Tim Savage**

**September 22, 2017**

# **Contents**

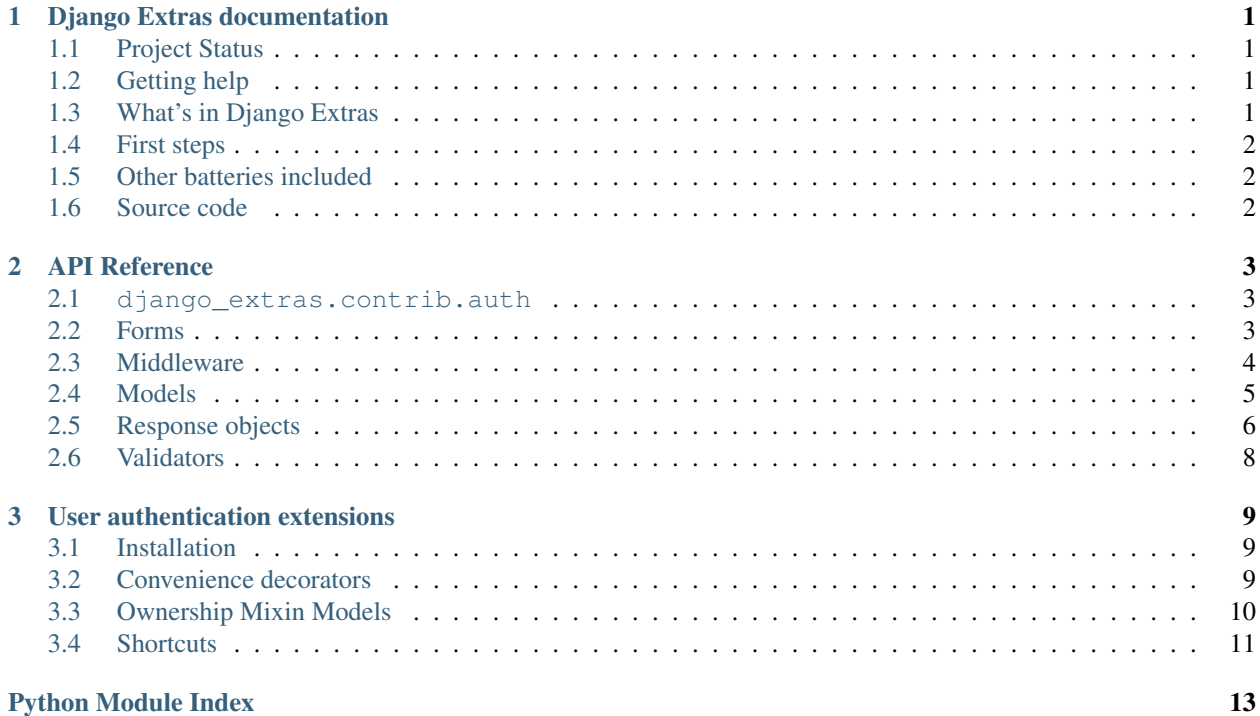

# CHAPTER<sup>1</sup>

# Django Extras documentation

### <span id="page-4-1"></span><span id="page-4-0"></span>**Project Status**

This is a fairly new project, while this package is utilised in production on several projects the status will remain as beta until unit-test coverage has been expanded. Documentation is now fairly complete, in general areas of the code base that have not been documented should be considered unstable.

# <span id="page-4-2"></span>**Getting help**

• Report bugs with Django Extras with the [issue tracker.](https://bitbucket.org/timsavage/django-extras/issues)

# <span id="page-4-3"></span>**What's in Django Extras**

Django Extras is a project that provides extensions for [Django](https://www.djangoproject.com/) to solve common development situations not (or not yet) covered by the core Django framework.

Examples of this include:

- additional decorators
- model mixins to easily assign owners to a model
- additional model and form fields
- greatly expanded collection of default response classes

See *[API Reference](#page-6-0)* full reference.

# <span id="page-5-0"></span>**First steps**

If you are new to Django it is recommended you visit the [Django documentation](https://docs.djangoproject.com/) as they have excellent documentation to get you up and running.

# <span id="page-5-1"></span>**Other batteries included**

• *[Authentication](#page-12-0)*

# <span id="page-5-2"></span>**Source code**

Full [source code](https://github.com/timsavage/django-extras) is available on Git Hub. Have migrated away from BitBucket for Travis CI support.

# CHAPTER 2

### API Reference

### <span id="page-6-4"></span><span id="page-6-1"></span><span id="page-6-0"></span>**django\_extras.contrib.auth**

See *[User authentication extensions](#page-12-0)*.

# <span id="page-6-2"></span>**Forms**

Form API reference.

### <span id="page-6-3"></span>**Form field reference**

**Field types**

#### **ColorField**

class **ColorField**([*allow\_alpha=False*, *max\_length=40*, *\*\*options*])

A CharField that checks that the value is a valid CSS color value. allow\_alpha controls if colors can support alpha values.

Specifies that the default widget is the JQueryColorPicker.

#### **JsonField**

class **JsonField**([*dump\_options={'cls': DjangoJSONEncoder}*, *load\_options={}*, *\*\*options*]) A TextField that handles serialisation/deserialization of JSON structures for display in a Text input.

### <span id="page-7-3"></span><span id="page-7-1"></span>**Form widget reference**

**Widget types**

**HTML5 Input types**

**Html5EmailInput**

class **Html5EmailInput** HTML 5 email input.

#### **Html5NumberInput**

class **Html5NumberInput** HTML 5 number input.

#### **Html5DateInput**

class **Html5DateInput** HTML 5 date input.

#### **Html5DateTimeInput**

class **Html5DateTimeInput** HTML 5 datetime input.

#### **Html5TimeInput**

#### class **Html5TimeInput**

HTML 5 time input.

#### **JQuery enhanced widgets**

#### **JQueryColorPicker**

#### class **JQueryColorPicker**

Widget that displays a color picker. This widget assumes jQuery has been included on the page. JavaScript and CSS is included and is defined using Django media definitions.

### <span id="page-7-0"></span>**Middleware**

### <span id="page-7-2"></span>**Timing Middleware**

#### class **TimingMiddleware**

Adds a header to all responses with the total time spent generating a response. This middleware component should be added as early as possible in the list of middleware classes to get best results.

<span id="page-8-3"></span>The name of the header returned to the browser is X-PROCESSING TIME\_MS, time is in milliseconds.

### <span id="page-8-0"></span>**Models**

Model API reference.

### <span id="page-8-2"></span>**Model field reference**

Note: All fields registered with [south](http://south.aeracode.org/) (if used by your project).

#### **Field types**

#### **ColorField**

class **ColorField**([*allow\_alpha=False*, *max\_length=40*, *\*\*options*])

A CharField that checks that the value is a valid CSS color value. allow\_alpha controls if colors can support alpha values.

#### **MoneyField**

```
class MoneyField([max_digits=40, decimal_places=4, **options])
```
A DecimalField that sets up sensible defaults for monetary values, in addition the [MoneyField](#page-8-1) will return values as instances of the Money type. The Money type is based on Pythons decimal object.

Note: The current implementation does not store the currency code with the money value.

#### **PercentField**

#### class **PercentField**(*\*\*options*)

A FloatField that represents a percentage value. Validates provided value to ensure it is within the range 0 to 100.

#### **LatitudeField**

#### class **LatitudeField**(*\*\*options*)

A FloatField that represents a latitude. Validates provided value to ensure it is within the range -90.0 to 90.0

#### **LongitudeField**

#### class **LongitudeField**(*\*\*options*)

A FloatField that represents a longitude. Values are validated to be within the range -180.0 to 180.0.

#### <span id="page-9-1"></span>**JsonField**

class **JsonField**([*dump\_options={'cls': DjangoJSONEncoder}*, *load\_options={}*, *\*\*options*]) A TextField that handles serialisation/deserialization of JSON structures into a database field.

### <span id="page-9-0"></span>**Response objects**

#### **HttpResponse subclasses**

Django extras includes a number of additional HttpResponse subclasses that handle different types of HTTP responses. These subclasses are defined in [django\\_extras.http](#page-9-0).

#### **Common HTTP response types**

Common response codes, most of these codes are defined in the [W3C Protocol specification.](http://www.w3.org/Protocols/rfc2616/rfc2616-sec10.html) This collection also includes status codes that are defined for Web DAV. This list does not include response types that are already defined in Django.

#### **Successful 2xx responses**

- class **HttpResponseCreated** Status code 201
- class **HttpResponseAccepted** Status code 202
- class **HttpResponseNonAuthoritative** Status code 203
- class **HttpResponseNoContent** Status code 204
- class **HttpResponseResetContent** Status code 205
- class **HttpResponsePartialContent** Status code 206

#### **Redirection 3xx responses**

All responses within the 3xx class inherit from HttpResponseRedirect.

### class **HttpResponseSeeOther**

Status code 303

#### **Client Error 4xx responses**

#### class **HttpResponseUnAuthorised**

Status code 401

### <span id="page-10-0"></span>class **HttpResponsePaymentRequired** Status code 402 class **HttpResponseNotAcceptable** Status code 406 class **HttpResponseRequestTimeout** Status code 408

- class **HttpResponseConflict** Status code 409
- class **HttpResponseLengthRequired** Status code 411
- class **HttpResponsePreconditionFailed** Status code 412
- class **HttpResponseRequestEntityTooLarge** Status code 413
- class **HttpResponseUnsupportedMediaType** Status code 415
- class **HttpResponseExpectationFailed** Status code 417
- class **HttpResponseUnprocessableEntity** Status code 422
- class **HttpResponseLocked** Status code 423
- class **HttpResponseFailedDependency** Status code 424
- class **HttpResponseUpgradeRequired** Status code 426

#### **Server Error 5xx responses**

- class **HttpResponseNotImplemented** Status code 501
- class **HttpResponseBadGateway** Status code 502
- class **HttpResponseServiceUnavailable** Status code 503
- class **HttpResponseGatewayTimeout** Status code 504
- class **HttpResponseInsufficientStorage** status  $code = 507$

#### **Enhanced response types**

#### class **FileResponse**

The constructor accepts the same content property as the default :class:HttpResponse class except it is

<span id="page-11-1"></span>interpreted as a file name or file handle and content\_type. The response object facilitates streaming the content of the file to the client. There is an optional parameter include\_last\_modified which defaults to *True* that supplies the last modified date of the specified file as an HTTP header.

#### class **JsonResponse**

Acts just like :class:HttpResponse except will encode the first parameter to JSON (using :class:DjangoJSONEncoder) and changes the default content\_type to *application/json*.

## <span id="page-11-0"></span>**Validators**

### **Additional validators**

The  $d$ jango extras.core.validators module contains a collection of callable validators for use with model and form fields. They're used internally but are available for use with your own fields, too. They can be used in addition to, or in lieu of custom field.clean() methods.

#### **validate\_color**

#### **validate\_color**

A RegexValidator instance that ensures a value looks like a CSS color value.

#### **validate\_alpha\_color**

#### **validate\_alpha\_color**

A RegexValidator instance that ensures a value looks like a CSS color value. Supports color definitions with alpha blending.

#### **validate\_json**

#### **validate\_json**

A JsonValidator instance that ensures a value is valid JSON.

# CHAPTER 3

## User authentication extensions

<span id="page-12-3"></span><span id="page-12-0"></span>While Django comes with a built in user authentication system it leaves a couple of common use-cases incomplete. Django Extras fills in the missing pieces.

## <span id="page-12-1"></span>**Installation**

No installation is required, this extension does not require additional database models.

### <span id="page-12-2"></span>**Convenience decorators**

#### **The staff\_required decorator**

```
staff_required([include_superusers=True, login_url=None, raise_exception=False ])
```
This decorator provides a simple way of restricting access to a particular view to users who have the *is\_staff* flag set. Rather than using the *~django.contrib.auth.decorators.user* passes test() decorator restricting a view to staff can be written as:

```
from django_extras.contrib.auth.decorators import staff_required
@staff_required
def my_view(request):
    ...
```
By default this decorator also includes users with the *is\_superuser* flag set, these users can be excluded with the optional include\_superuser parameter. Example:

```
from django_extras.contrib.auth.decorators import staff_required
@staff_required(include_superusers=False)
def my_view(request):
    ...
```
<span id="page-13-2"></span>As in the login required(), login url defaults to settings. LOGIN URL.

Mirroring the change in Django 1.4 this decorator also accepts the raise\_exception parameter. If given, the decorator will raise PermissionDenied.

### **The superuser\_required decorator**

#### **superuser\_required**([*login\_url=None*, *raise\_exception=False* ])

This decorator provides a simple way of restricting access to a particular view to users who have the *is\_superuser* flag set. Rather than using the *~django.contrib.auth.decorators.user\_passes\_test()* decorator restricting a view to super users can be written as:

```
from django_extras.contrib.auth.decorators import superuser_required
@superuser_required
def my_view(request):
    ...
```
As in the login\_required(), login\_url defaults to settings.LOGIN\_URL.

Mirroring the change in Diango 1.4 this decorator also accepts the raise exception parameter. If given, the decorator will raise PermissionDenied.

### <span id="page-13-0"></span>**Ownership Mixin Models**

Two mixin classes are provided that provide a consistent API for assigning ownership of a model instance to a user.

Example:

```
class MyModel(SingleOwnerMixin, models.Model):
   name = models.CharField(max_length=50)
```
Many methods include *include\_staff* and *include\_superuser* parameters, these are used to treat staff and superuser users as if they are owners of the instance.

Both [SingleOwnerMixin](#page-13-1) and [MultipleOwnerMixin](#page-14-1) provide the following methods.

#### class **OwnerMixinBase**

```
OwnerMixinBase.owned_by(user[, include_staff=False, include_superuser=False ])
     Returns a boolean value to indicate if the supplied user is a valid owner of a model instance.
```

```
OwnerMixinBase.owner_list()
```
Returns a list of User models that are owners of the model instance. A list is returned by both single and multiple versions of the mixin.

#### **SingleOwnerMixin**

#### <span id="page-13-1"></span>class **SingleOwnerMixin**

This class provides a simple way to assign ownership of a model instance to a single user.

#### **owner**

User object as provided by a ForeignKey model field.

Note: By default the related\_name parameter is set to: '% (app\_label) s\_% (class) s\_owner'

#### <span id="page-14-2"></span>**MultipleOwnerMixin**

#### <span id="page-14-1"></span>class **MultipleOwnerMixin**

This class provides a simple way to assign ownership of a model instance to multiple users.

#### **owners**

RelatedManager object as provided by a ManyToManyField model field.

Note: By default the related\_name parameter is set to: '% (app\_label)s\_% (class)s\_owners'

#### **OwnerMixinManager**

#### class **OwnerMixinManager**

Manager class used by [SingleOwnerMixin](#page-13-1) and [MultipleOwnerMixin](#page-14-1) to obtain the instances of a model that has ownership assigned to a particular user.

#### **Fetching owned instances**

OwnerMixinManager.**owned\_by**(*user*[, *include\_staff=False*, *include\_superuser=False* ])

Returns a QuerySet filtered by a user or users. The user parameter can be either a single User object or primary key, a sequence of User objects or primary keys.

Example:

```
# Single user
>>> MyModel.objects.owned_by(request.user)
[<MyModel: Foo>, <MyModel: Bar>]
# Multiple primary keys
>>> MyModel.objects.owned_by([1, 2, 3])
[<MyModel: Foo>, <MyModel: Bar>, <MyModel: Eek>]
```
Note: It is not possible to use the *include\_staff* and *include\_superuser* parameters when passing a sequence for the *user* parameter. A TypeError exception will be raised in this case.

### <span id="page-14-0"></span>**Shortcuts**

**get\_owned\_object\_or\_40x**([*klass*, *owner*, *include\_staff=False*, *include\_superuser=False*, *\*args*, *\*\*kwargs*])

A convenience method that mirrors the Django shortcut *get\_object\_or\_404*. If the object cannot be loaded a Http404 exception is raised, if a user cannot be verified as an owner a PermissionDenied exception is raised.

As with the other extensions *include\_staff* and *include\_superuser* flags are provided. *\*args* and *\*\*kwargs* work in the same way as *get\_object\_or\_404*.

# Python Module Index

# <span id="page-16-0"></span>d

django\_extras.contrib.auth, [9](#page-12-0) django\_extras.core.validators, [8](#page-11-0) django\_extras.db.models.fields, [5](#page-8-2) django\_extras.forms.fields, [3](#page-6-3) django\_extras.forms.widgets, [4](#page-7-1) django\_extras.http, [6](#page-9-0) django\_extras.middleware, [4](#page-7-0) django\_extras.middleware.timing, [4](#page-7-2)

# Index

# C

ColorField (class in django\_extras.db.models), [5](#page-8-3) ColorField (class in django\_extras.forms.fields), [3](#page-6-4)

# D

django\_extras.contrib.auth (module), [9](#page-12-3) django\_extras.core.validators (module), [8](#page-11-1) django\_extras.db.models.fields (module), [5](#page-8-3) django\_extras.forms.fields (module), [3](#page-6-4) django\_extras.forms.widgets (module), [4](#page-7-3) django\_extras.http (module), [6](#page-9-1) django\_extras.middleware (module), [4](#page-7-3) django\_extras.middleware.timing (module), [4](#page-7-3)

# F

FileResponse (class in django\_extras.http), [7](#page-10-0)

# G

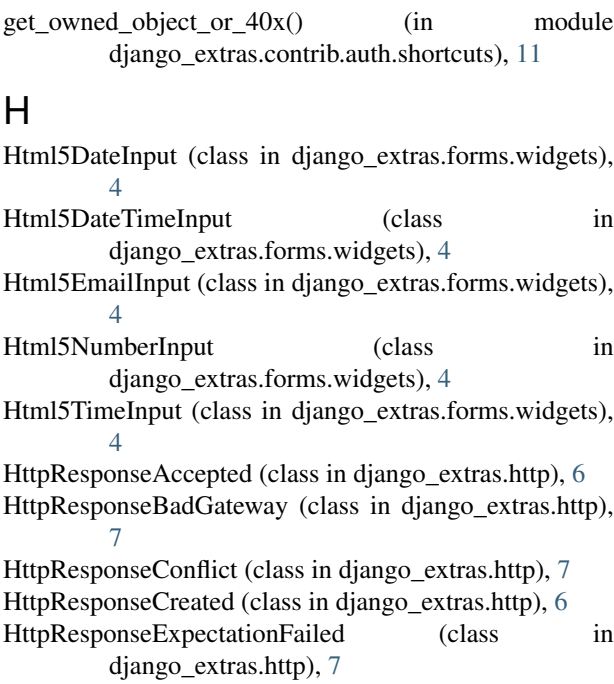

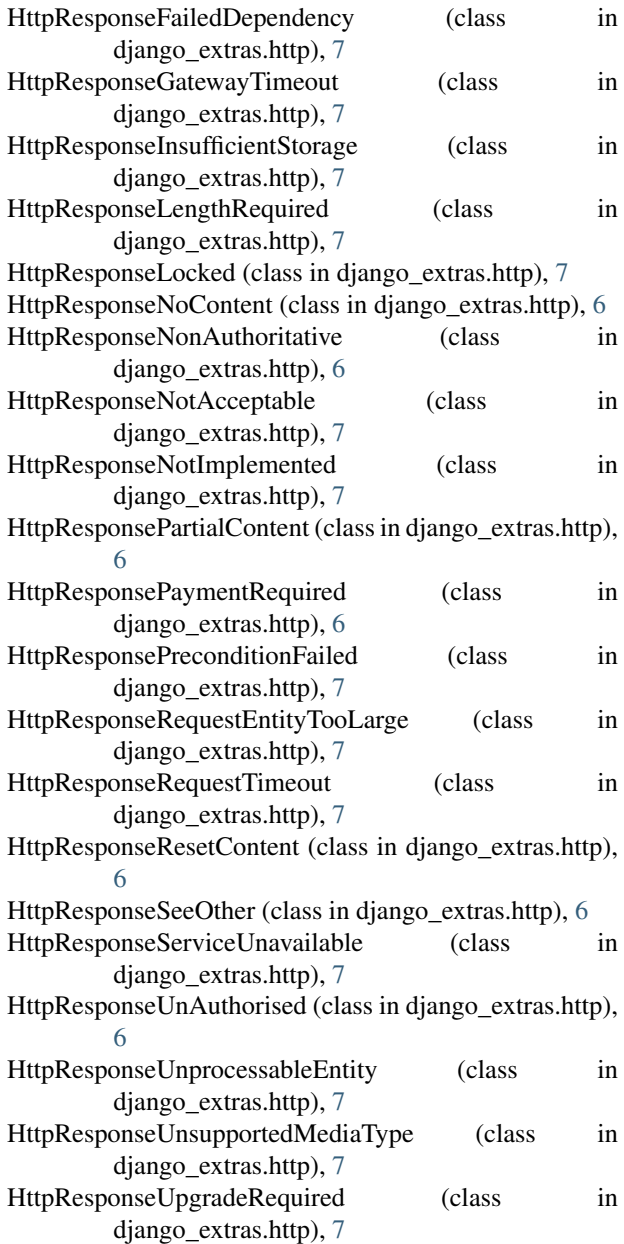

### J

JQueryColorPicker (class in django\_extras.forms.widgets), [4](#page-7-3) JsonField (class in django\_extras.db.models), [6](#page-9-1) JsonField (class in django\_extras.forms.fields), [3](#page-6-4) JsonResponse (class in django\_extras.http), [8](#page-11-1)

### L

LatitudeField (class in django\_extras.db.models), [5](#page-8-3) LongitudeField (class in django\_extras.db.models), [5](#page-8-3)

### M

MoneyField (class in django\_extras.db.models), [5](#page-8-3) MultipleOwnerMixin (class in django\_extras.contrib.auth.models), [11](#page-14-2)

## O

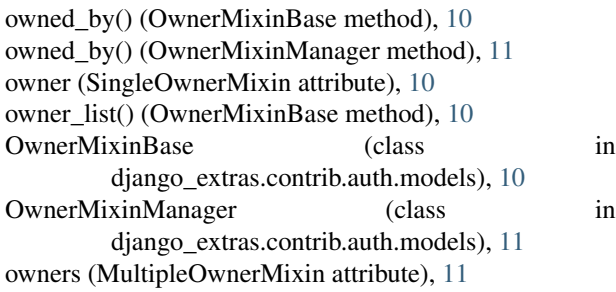

### P

PercentField (class in django\_extras.db.models), [5](#page-8-3)

# S

SingleOwnerMixin (class in django\_extras.contrib.auth.models), [10](#page-13-2) staff\_required() (in module django\_extras.contrib.auth.decorators), [9](#page-12-3) superuser\_required() (in module django\_extras.contrib.auth.decorators), [10](#page-13-2)

# T

TimingMiddleware (class in django\_extras.middleware.timing), [4](#page-7-3)

### V

validate alpha color (in module django\_extras.core.validators), [8](#page-11-1) validate\_color (in module django\_extras.core.validators), [8](#page-11-1) validate\_json (in module django\_extras.core.validators), [8](#page-11-1)